# MapleV

中國 真教

 $1$  is the set of  $\mathbf{I}$ 

 $\rm{MapleV}$  . The variable  $\rm{ValueV}$ Waterloo Maple Software  $\rm{MapleV} \hspace{0.25cm} 3000$  $\emph{MapeV}$  and  $\emph{MapeV}$  and  $\emph{MapeV}$  $\bf{Map}$  and  $\bf{Var}$  $\overline{2}$  3 2 MapleV

 $\bold{MapleV}$  Release 5  $\rm{Map}$ e $\rm{V}$ 

 $\emph{MapleV}$  and  $\emph{MapleV}$  $\begin{array}{lll} \textbf{MapleV} & \hspace*{1.5cm} & \hspace*{1.5cm} & \hspace*{$ 

# 3 MapleV Release 5 OS

MapleV  $\qquad \qquad \qquad \text{OS}$   $^{3}$ 

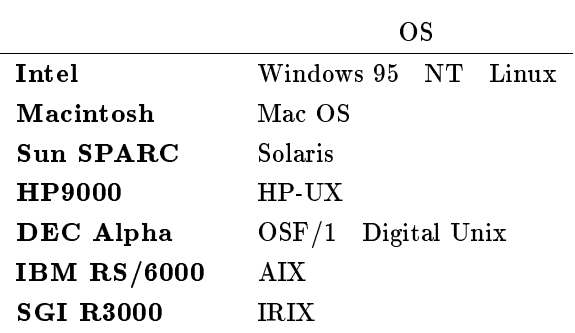

masanori@ms.saga-u.ac.jp

 $\bf{Map}$  eV

<sup>3</sup> http://www.cybernet.co.jp/products/maple/

# $4$  MapleV

### $MapleV$

 $\begin{array}{lll} \hspace{2.0cm} \textbf{MapleV} & \hspace{2.0cm} \textbf{}^4 \end{array}$  $\rm{Maple}$  $\emph{MapleV}$   $\emph{2}$   $\emph{3}$ 

 $\begin{minipage}[c]{0.75\textwidth} \centering \begin{tabular}[c]{@{}l@{}} \textbf{Map} & \textbf{Map} & \textbf{Map} & \textbf{Map} \\ \textbf{Map} & \textbf{Map} & \textbf{Map} & \textbf{Map} & \textbf{Map} \\ \textbf{Map} & \textbf{Map} & \textbf{Map} & \textbf{Map} & \textbf{Map} & \textbf{Map} \\ \textbf{Map} & \textbf{Map} & \textbf{Map} & \textbf{Map} & \textbf{Map} & \textbf{Map} & \textbf{Map} \\ \textbf{Map} & \textbf{Map} & \textbf{Map} & \textbf{Map} & \textbf{$  ${\bf Rel}$ ease entry  ${\bf Rel}$ ease  ${\bf Rel}$ 4 Postscript LAT<sub>E</sub>X Release 5 HTML  $\rm{HTML}$  example  $\rm{GIF}$  $\rm GIF$  and  $\rm Maplev$  and  $\rm Maplev$ **WEB** 

# 5 MapleV

 $\rm{Map}IeV$  . The contraction of the contraction of  $\rm{Windows}$  and  $\rm{Minkons}$   $\rm{Minkons}$  . UNIX  $\sim$  5 Windows  $\rm{MapleV}$  and  $\rm{MapleV}$  of  $\rm{MapleV}$  of  $\rm{MapleV}$  and  $\rm{MapleV}$  $\rm{MapleV}$  and  $\rm{UNIX}$  and  $\rm{UNIX}$  where  $\rm{UNIX}$ 

<sup>4</sup>

Maple<br>dows UNIX <sup>5</sup> Windows UNIX 2002 UNIX 2003

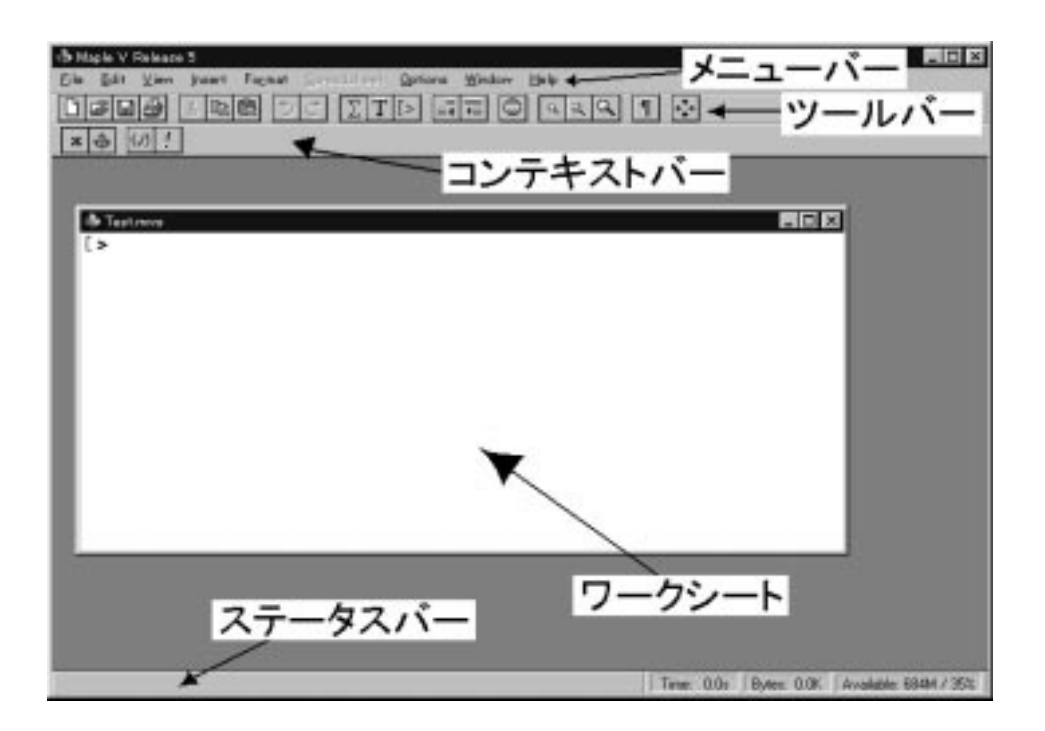

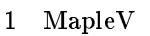

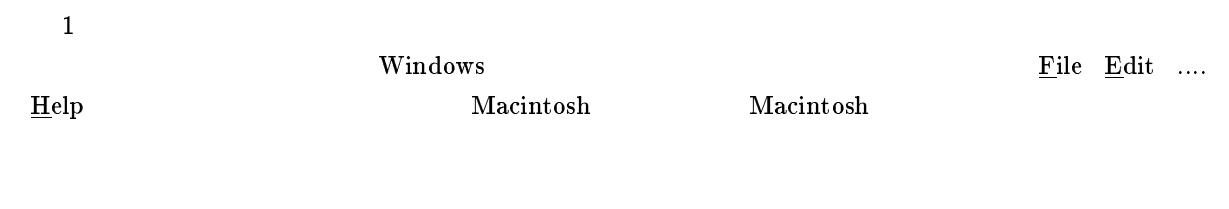

 $\frac{1}{2}$  and  $\frac{1}{2}$  and  $\frac{1}{2}$  a

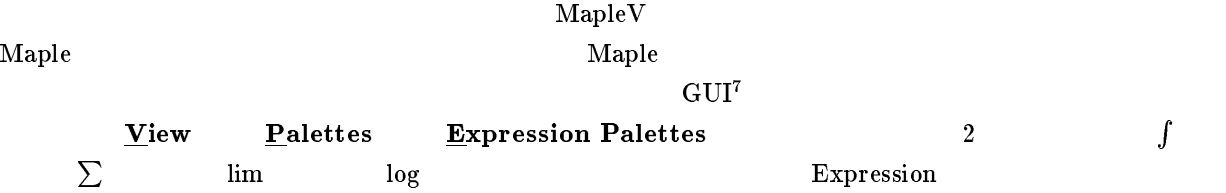

 $\alpha$ ? ?<sup>d</sup>

 $\boldsymbol{\mathrm{Maplev}}$  $\blacksquare$  Enter  $\blacksquare$  Return  $\blacksquare$ 

Expression

 $^6$   $\times$   $\overline{\text{X}}$  Graphical User Interface

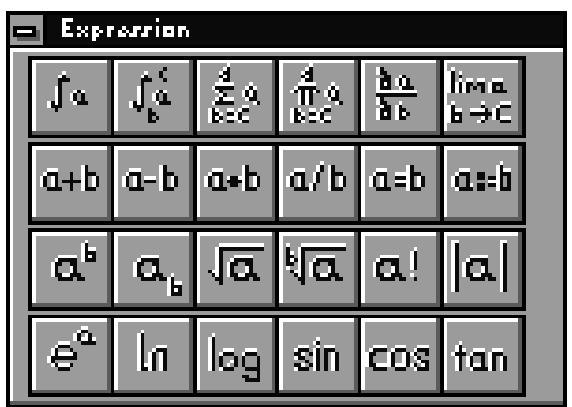

### 2 Expression

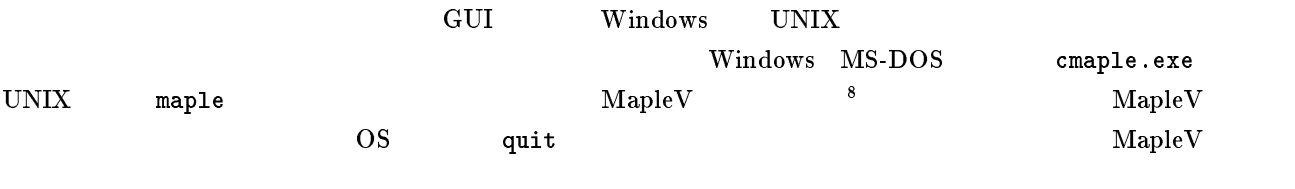

 $\operatorname{MapleV}$ 

# $6$  Maple

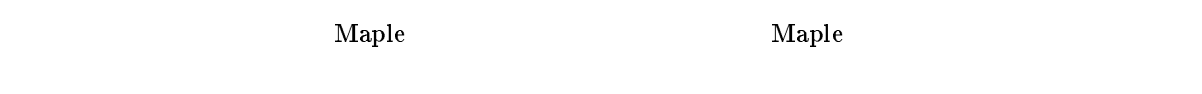

### $6.1$

- $\bullet$  $\bold{MapleV}$
- $\bullet$  $\emph{MapleV}$
- $\bullet$

### 6.2 Maple

 $\rm{Maple}$ 

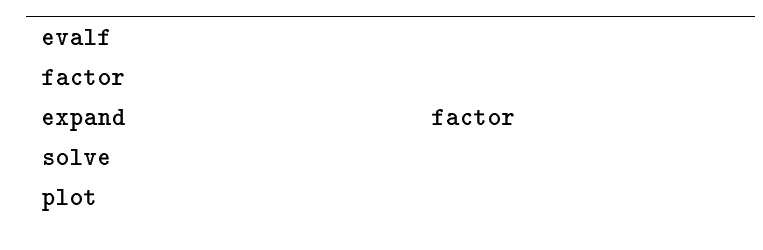

#### $6.3$

 $\bf{Maple}$  $\Gamma$  Enter  $\Gamma$  Return  $\Gamma$  $\rm{Enter}$ 

 $\rm{Enter}$  $\rm Enter$  $\rm{MapleV}$ 

#### $6.4$

 $\emph{MapleV}$  $1+1$  $^{9}$  1 + 1;  $1+1$  $1+1;$ 2

 $\bf{Map}$ le $\bf{V}$   $\bf{*}$ 

 $2^{10}+3\{9-5(33-8/7)\}$ 

 $/$ 

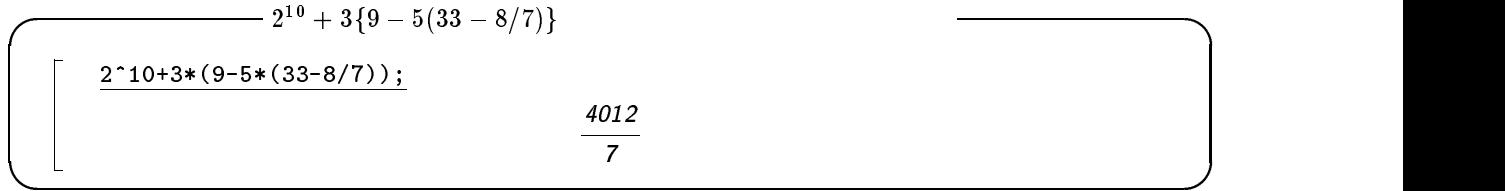

evalf  $\overline{\phantom{a}}$ 

$$
2^{10} + 3{9 - 5(33 - 8/7)}
$$
  

$$
\left[\frac{\text{evalf}(\ 2 \text{10+3*(9-5*(33-8/7))})}{573.1428571}\right]
$$

 ${\rm digits}$ 

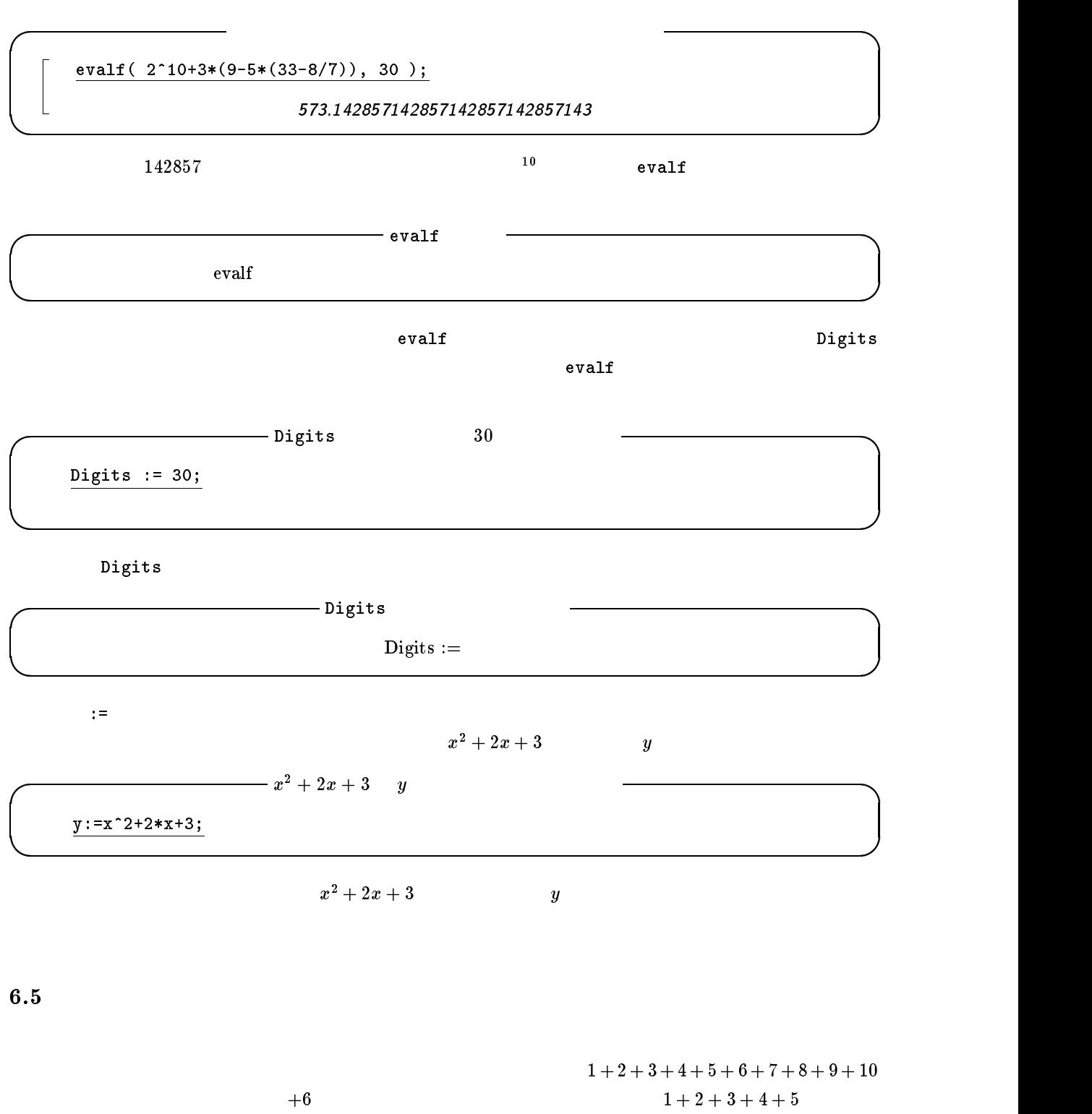

 $30$ 

 $2 \t\t 8 \t\t 3$ 

6

 $\frac{1}{10}$ 

#### $\rm{Enter}$

 $\textbf{Enter}$ 

11

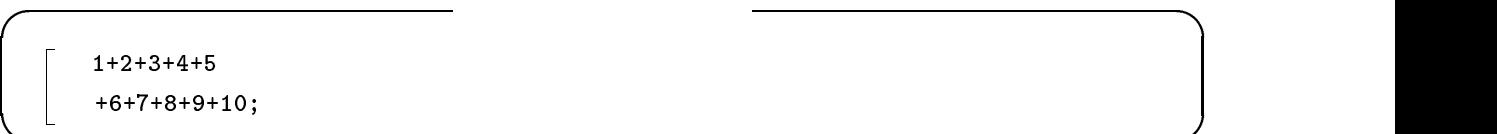

#### 6.6  $\blacksquare$

:= ともとはものには、その他には、その他にも方法があります...。その他には、その他には、その他には、その他には、その他には、その他には、その他には、その他には、その他には

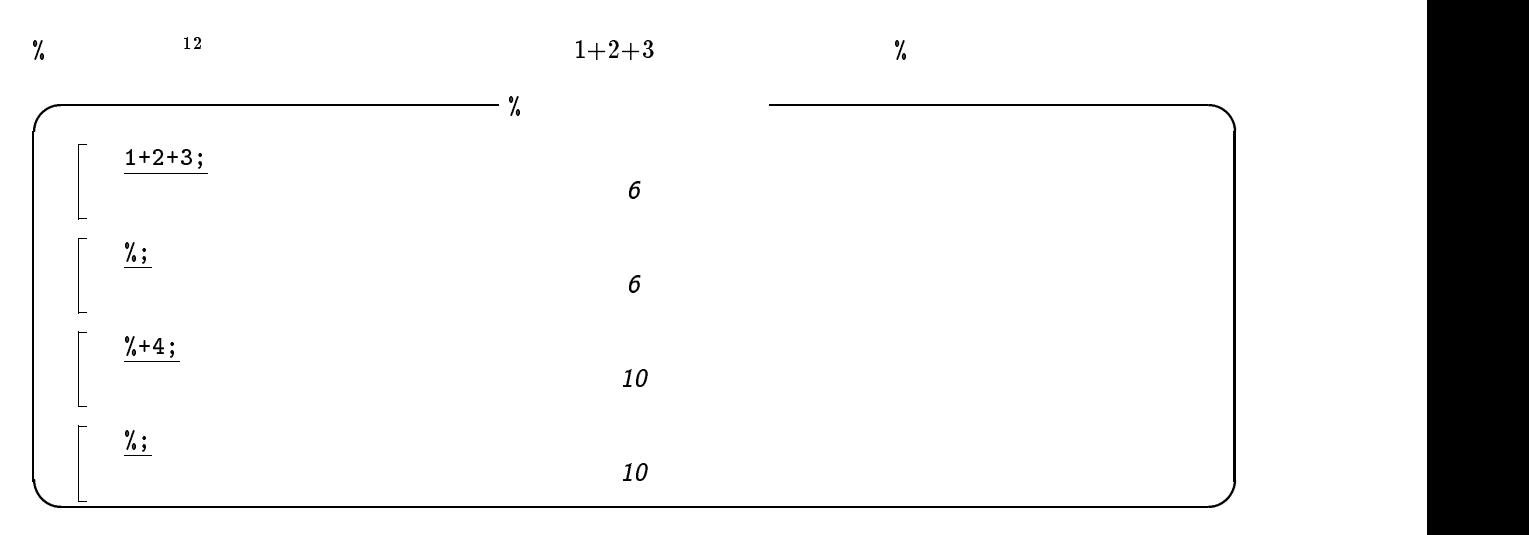

 $\%$ 

# <sup>7</sup> 計算例

 $\bf{Maple}$ 

- 
- $\bullet$
- ۰
- ۰
- $\bullet$  2  $2 \t 3$

MapleV

### $\frac{1}{11}$

ri<br><sup>12</sup> MapleV Release4 <mark>%</mark> '' <sup>'</sup>

 $7.1$ 

factor

$$
x^{6}-x^{5}-9x^{4}+x^{3}+20x^{2}+12x \\
$$

 $\overline{\phantom{a}}$ 

factor and the contract of the contract of the contract of the contract of the contract of the contract of the contract of the contract of the contract of the contract of the contract of the contract of the contract of the  $factor$ 

factor( x^6 - x^5 - 9\*x^4 + x^3 + 20\*x^2 + 12\*x ); x(x-2)(x-3)(x+2)(x+1)<sup>2</sup>

### $7.2$

 $\tt{expand}$ 

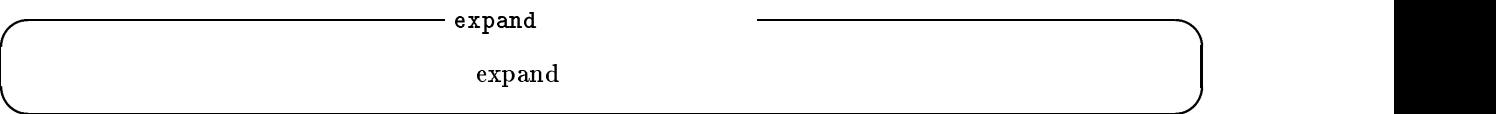

expand factor  $x(x-2)(x-3)(x+2)(x+1)^2$ 

 $\overline{\phantom{a}}$ expand( $\frac{x*(x-2)*(x-3)*(x+2)*(x+1)^2)$ ;  $x - x - 9x + x + 20x + 12x$ 

### 7.3 極限

 $\frac{1 \text{ i}}{1 \text{ mi}}$ 

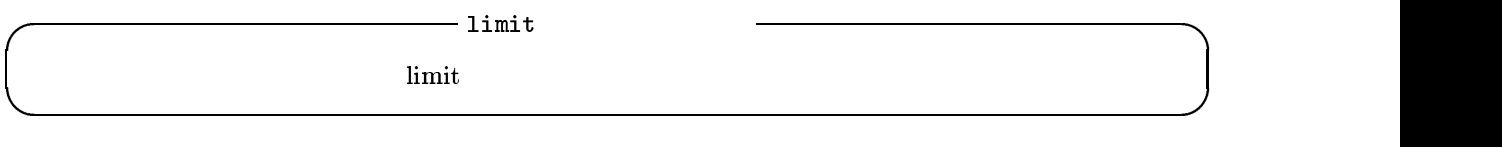

 $x \quad 2 \quad \frac{x^2-4}{x-2}$ 

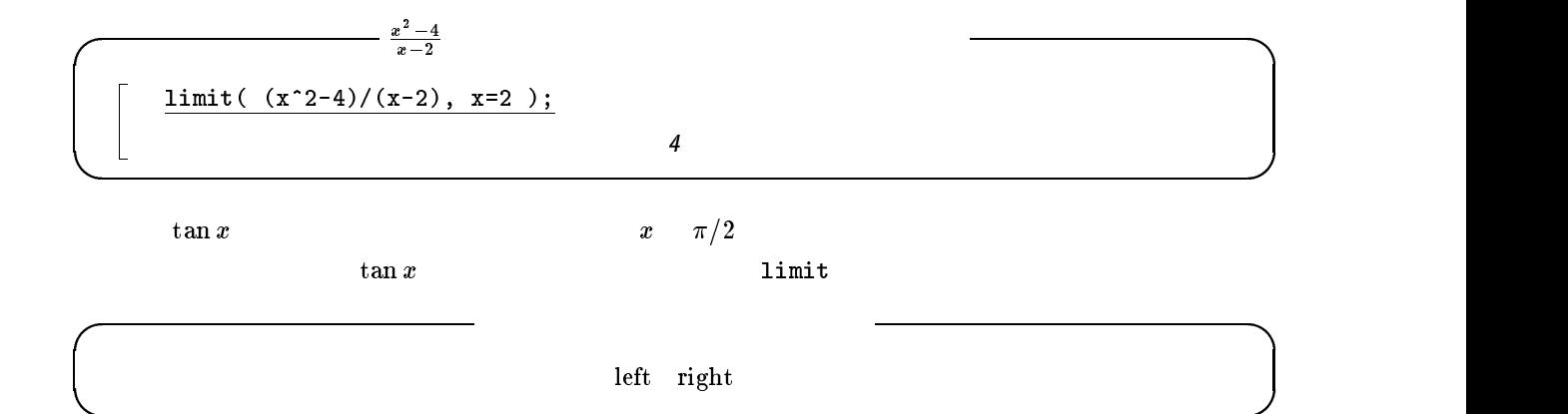

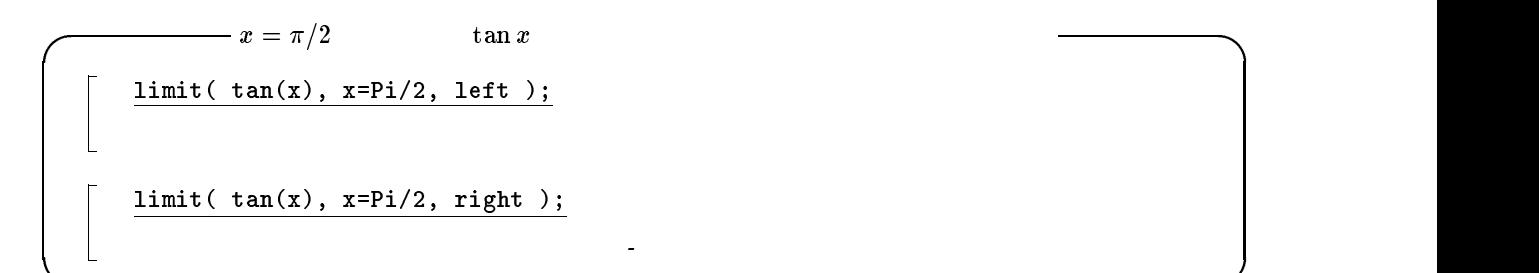

 $7.4$ 

 $\mathtt{diff}$ 

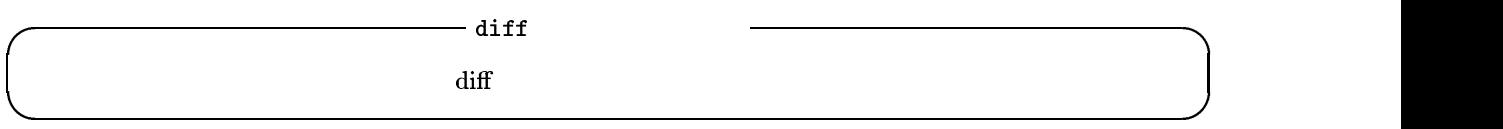

 $\overline{\phantom{a}}$ 

 $5x^3 + 2x^2 - 3x + 8$  x

diff(  $5*x^3 + 2*x^2 - 3*x + 8, x$  );  $15x^2+4x-3$ 

7.5 行列の計算

 $\begin{array}{cc} A & B \end{array}$  evalm  $\begin{array}{cc} A & B \end{array}$ 

$$
A = \left(\begin{array}{ccc} 1 & a & b \\ 0 & 1 & c \\ 0 & 0 & 1 \end{array}\right) \qquad B = \left(\begin{array}{ccc} 1 & 2 & 3 \\ 2 & 3 & 4 \\ 5 & 6 & 7 \end{array}\right)
$$

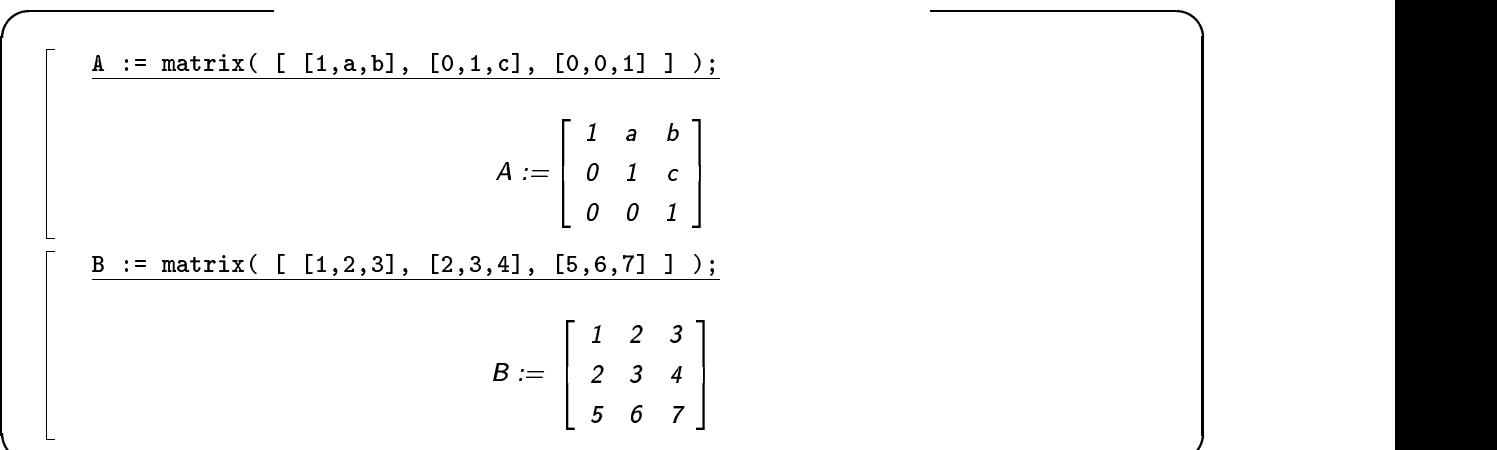

evalm  $A$   $B$ 

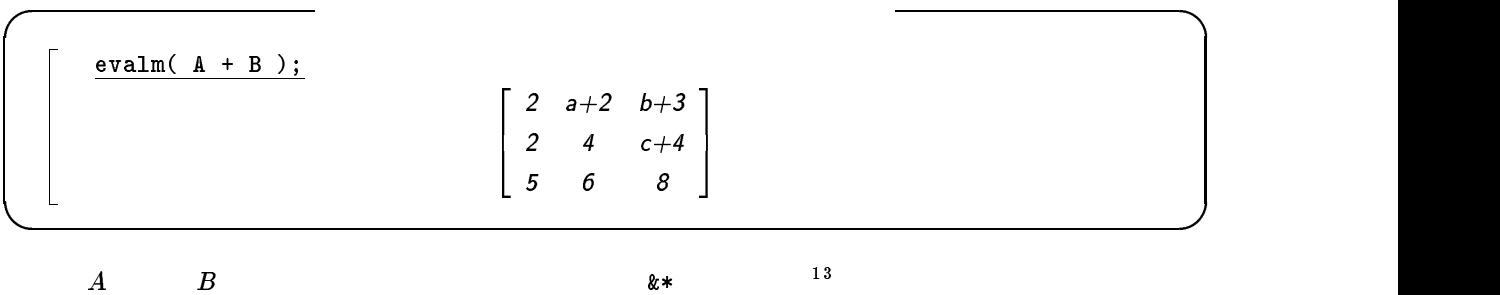

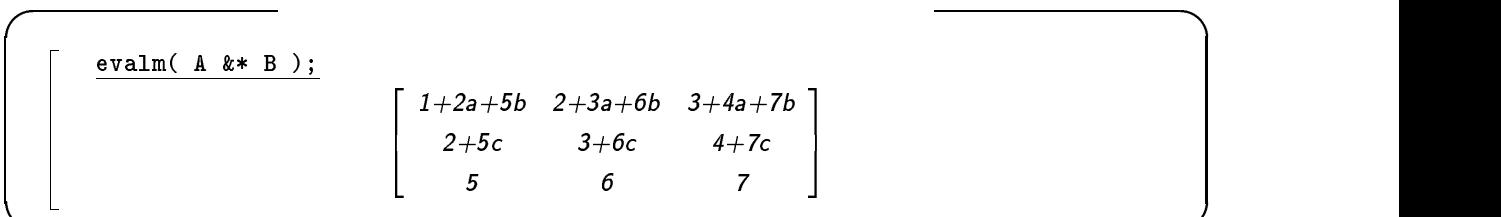

 $7.6$  2

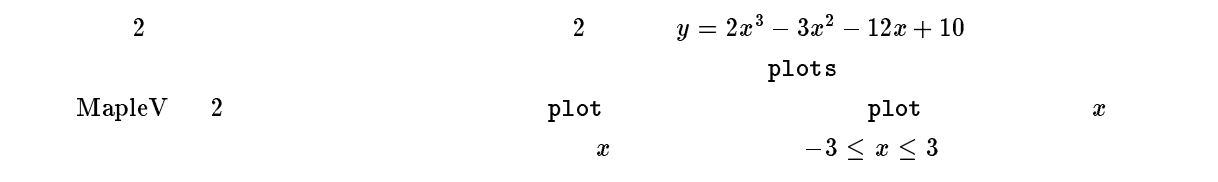

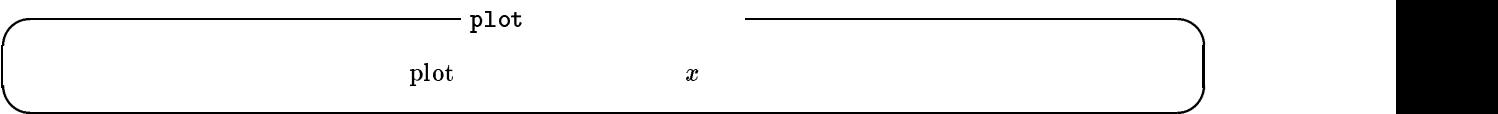

 $\overline{\phantom{0}}$  13  $\star$ 

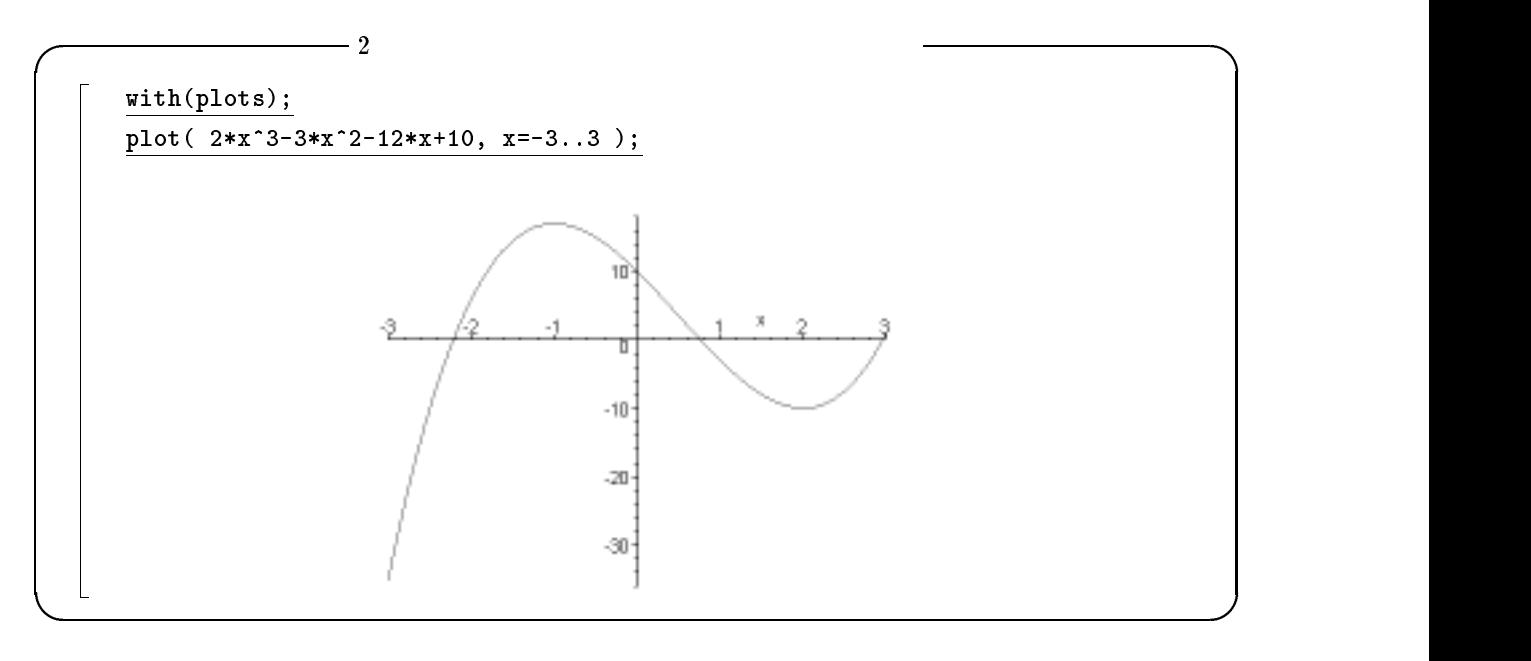

 $\&$ 

polarplot polarplot

 $0\leq\theta\leq4\pi$ 

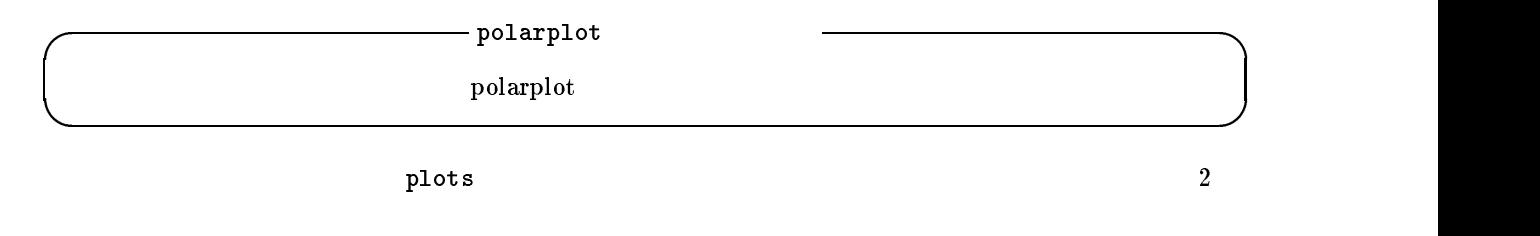

 $\begin{array}{lllllll} \pi \qquad & 3.14 & \qquad \qquad \text{Maple} & \qquad \pi \quad \text{Pi} \\ & & & & \omega & = & \end{array}$ 

 $\mathbf{Pi}$  extended by the set of the set of the set of the set of the set of the set of the set of the set of the set of the set of the set of the set of the set of the set of the set of the set of the set of the set of t

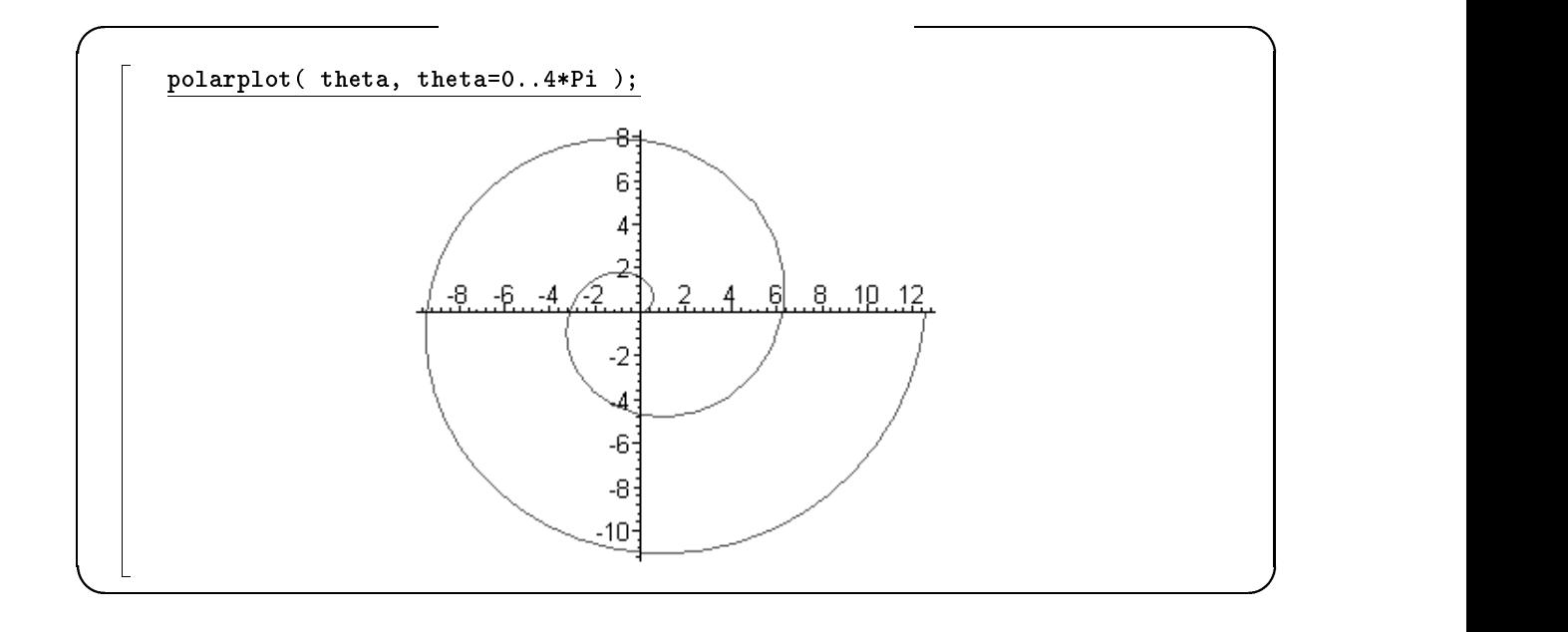

 $7.7<sup>-3</sup>$ 

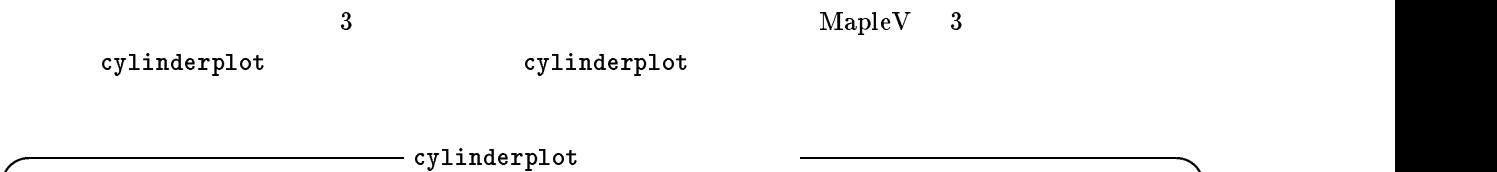

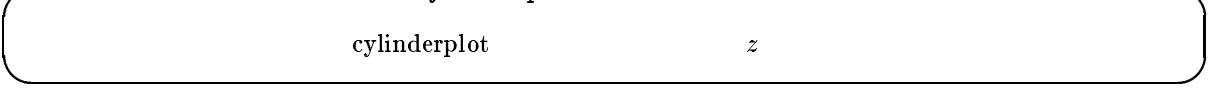

 $z$ ,  $0 \le \theta \le 2\pi$   $-1 \le z \le 1$ 

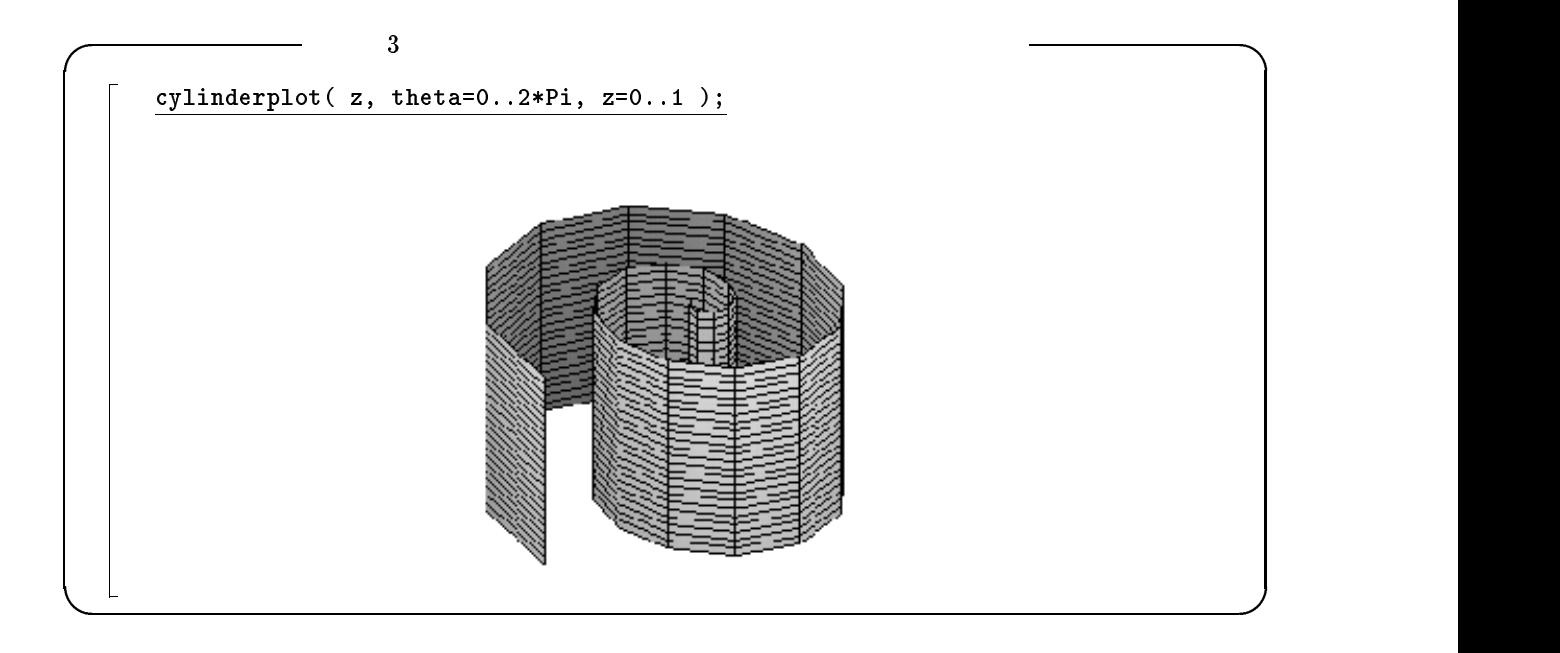

 $\vartheta$  -  $\varphi$ .

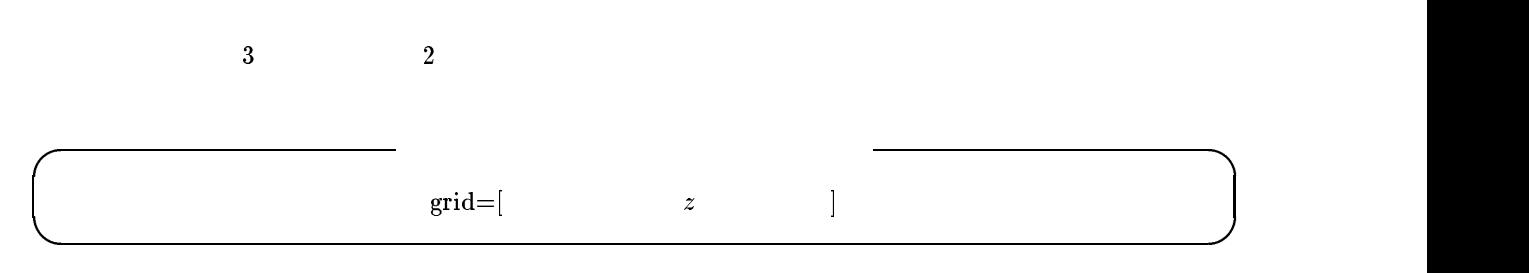

 $z$  $z$  z  $z$ 

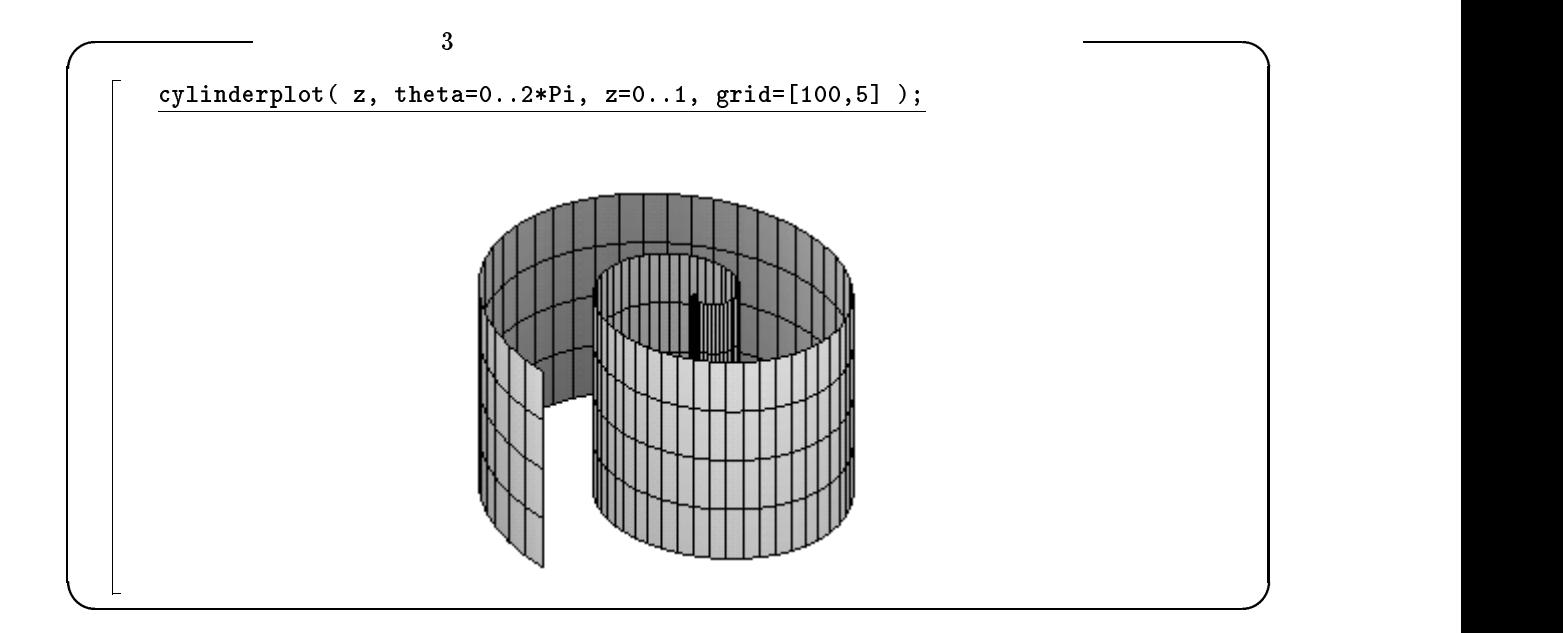

7.8 アニメーション

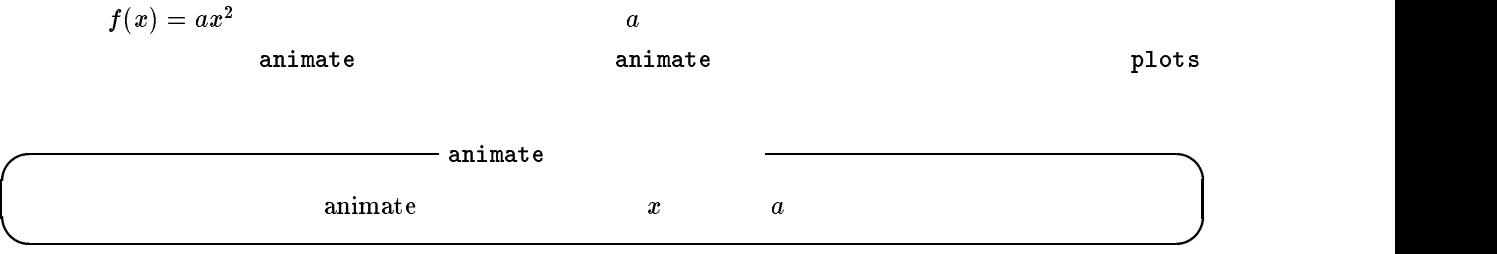

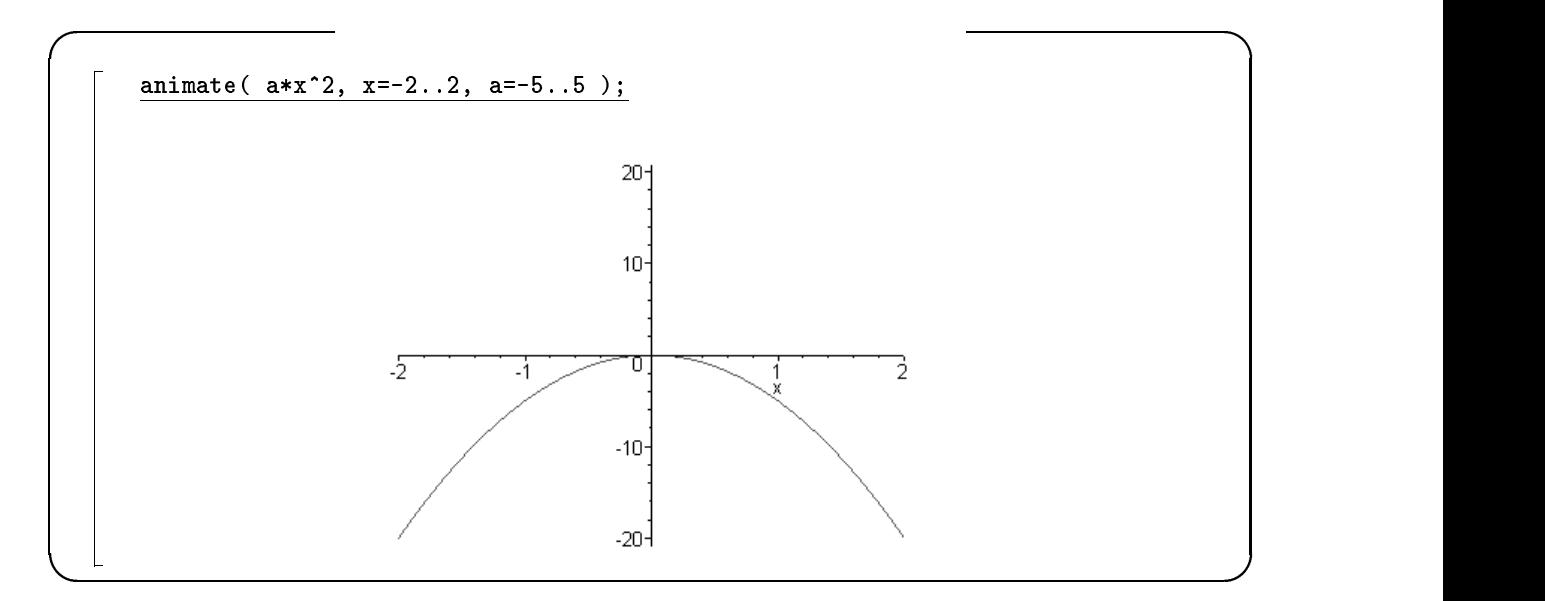

 $\sim$  3  $\sim$ 

 $\overline{a}$ 

### $8$

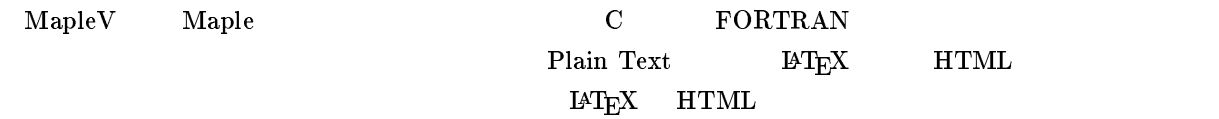

 $\bf{MapeV}$ 

# File Export As Plain

 $Text$  Maple Text  $LATEX$  HTML

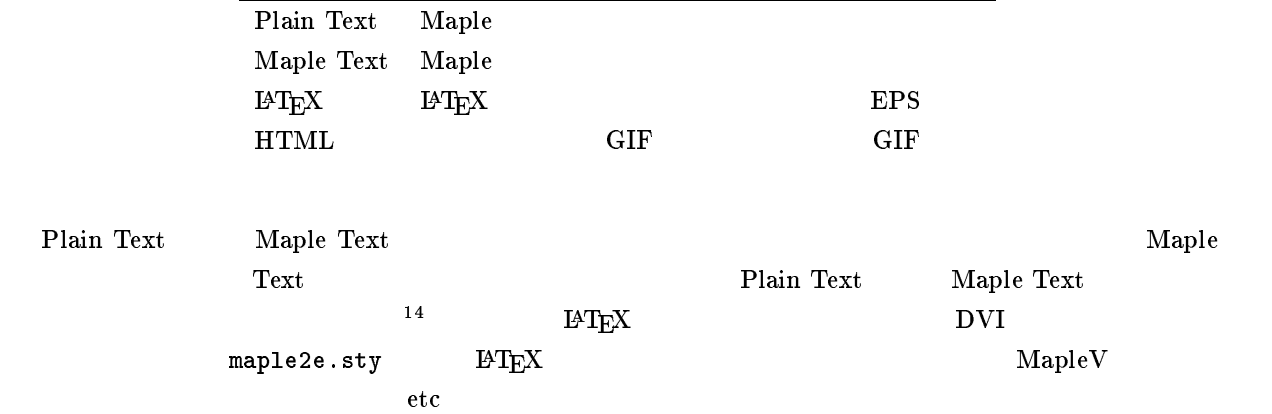

 $9$ 

 $\frac{1}{14}$ 

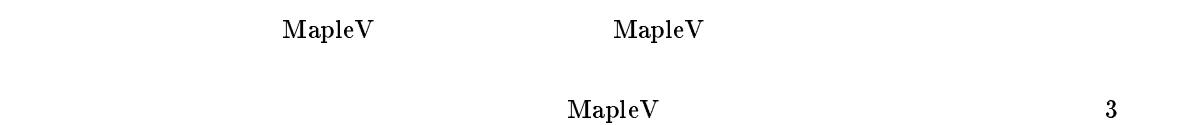

 $\frac{15}{15}$  $\rm{MapleV}$ 

 $\begin{array}{|l|c|c|c|c|}\hline \textbf{Plain Text} & \textbf{Maple Text} & \\ \hline \end{array}$ 

 $^{15}$  URL http://www.ms.saga-u.ac.jp/~masanori/maple/

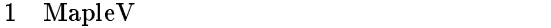

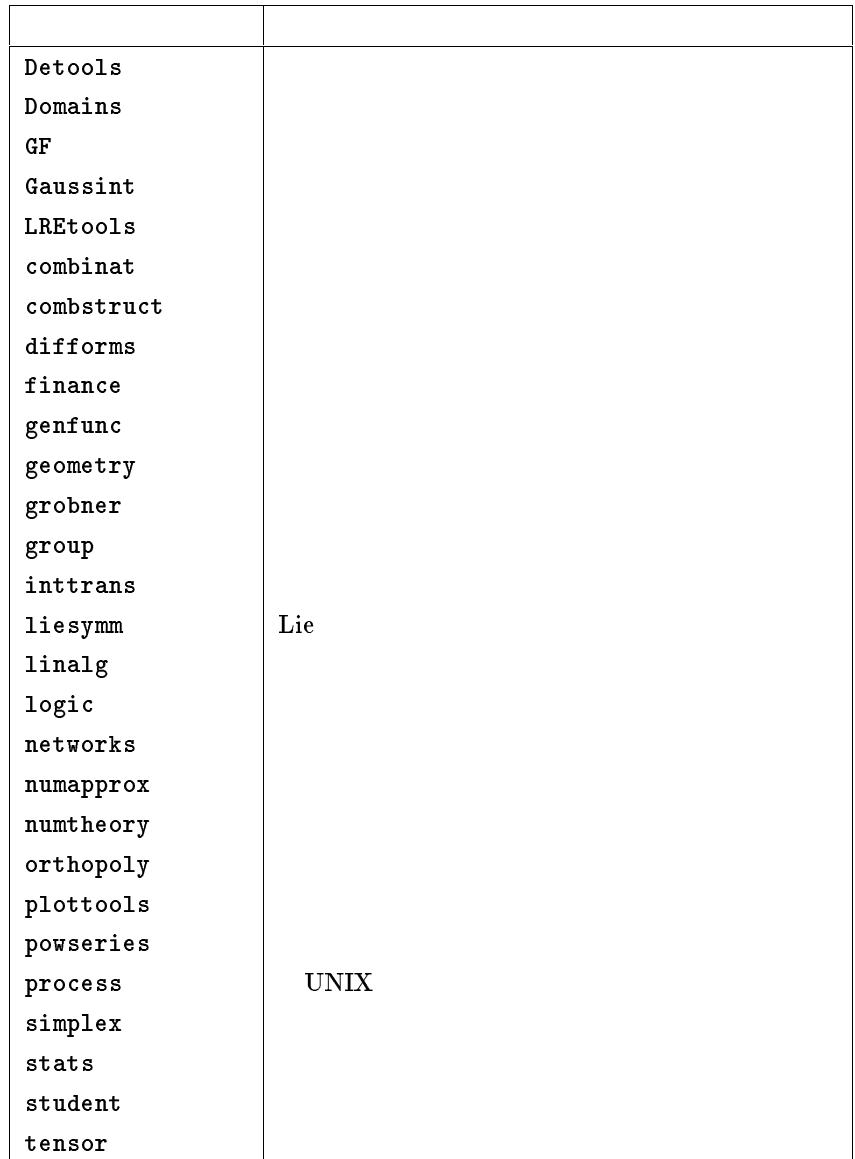

[1] Wade Ellis Jr. Eugene Johnson Ed Lodi Daniel Schwalbe  $\begin{minipage}{0.9\linewidth} \textbf{MAPLE V} & \textbf{MAPLE V FLIGHT MANUAL} \end{minipage}$ ナショナル トムソン パブリッシング ジャパン,1997. [2] K.M. Heal M.L. Hansen K.M. Rickard Maple V 4, 1997.